# L3DGEWorld 2.1 Input & Output Specifications

Lucas Parry Centre for Advanced Internet Architectures, Technical Report 070808A Swinburne University of Technology Melbourne, Australia [lparry@swin.edu.au](mailto:lparry@swin.edu.au)

*Abstract*— This technical report briefly describes L3DGEWorld 2.1, a product of the L3DGE Project [1]. L3DGEWorld is a data visualisation tool based on the OpenArena derivative of the Quake III Arena game engine, being used in the monitoring and control of networks. The report describes the input interface specification for conveying information to the L3DGEWorld server for real-time visualisation and representation as a number of different metrics, and the output abstraction layer through which actions are conveyed from within the virtual environment and made available to external output daemons to interpret and perform real world actions based upon.

*Index Terms*— L3DGEWorld, Input, Specification

#### I. INTRODUCTION

Network monitoring and control leveraging 3D game engines as a development platform, has previously been described by Harrop and Armitage [2] [3] [4]. In [2] a set of mapping were defined between in-game metaphors and network metrics to allow live network events to be displayed in a 3D world. A major goal of this work was to create mappings that allow in-game events to intuitively represent underlying network anomalies in real-time. [3] first used a 3D game engine to implement the metaphors defined in [2] and detailed technical descriptions of the prototype implementation and 3D game engine modifications appear in [4].

L3DGEWorld 2.1 is a stand-alone tool based on the GPL'd OpenArena 0.6.0 [5], a free open source game that uses the ioquake3 engine [6], which is in turn based on the GPL'd Quake III Arena (Q3A) game engine [7]. With the use of OpenArena's GPL'd textures and resources, we are able to freely re-distribute everything needed to use L3DGEWorld.

The input daemon provided to demonstrate L3DGEWorld 2.1 is a 'greynet' [8] (or in other terms a 'distributed sparse enterprise based darknet'). A greynet is a set of 'dark' passive listener hosts dispersed amongst 'lit' (normal) network hosts on an

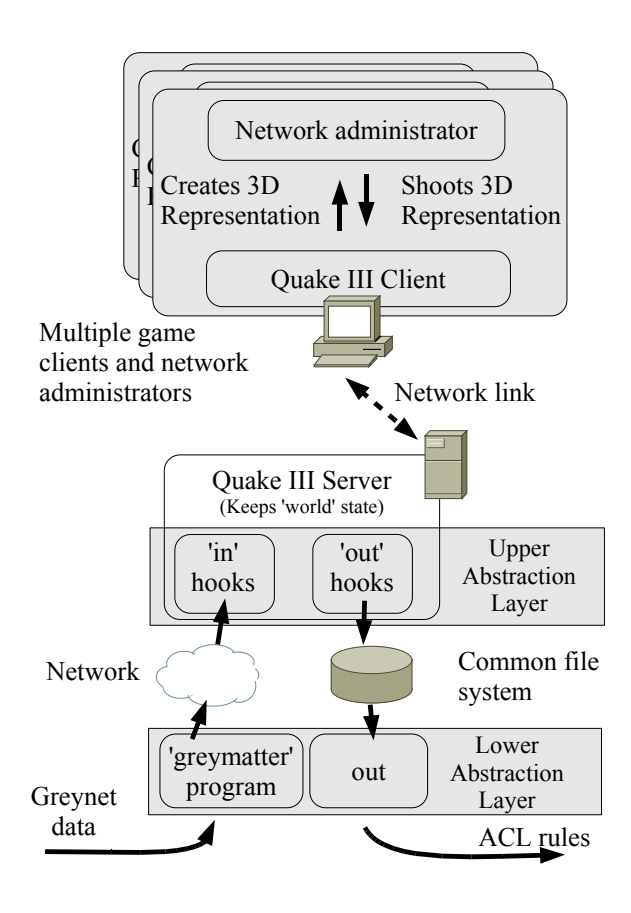

<span id="page-0-0"></span>Fig. 1. L3DGEWorld abstraction layers to allow external input to influence world start and world actions to influence outside systems

enterprise network. When malware scans across the network attempting to detect vulnerable hosts, it not only scans real network hosts, but also alerts network administrators to its presence as greynet hosts report their incoming packets.

In the evolution of L3DGEWorld 2.1, we have continued to use a set of abstractions between the 3D game engine server and the underlying network devices as developed for L3DGEWorld 1.0, but as of version

CAIA Technical Report 070808A August 2007 page 1 of [9](#page-8-0)

2.1 we are using a UDP based protocol for our input layer. Doing so allows us to "push" updates from the input daemons rather than continuously polling the filesystem, greatly reducing unnecessary disk thrashing and making it easier for multiple network sources to send updates to one central server.

Using this set of abstractions has allowed us to to develop the various components in a modular fashion, enabling the ability to write new input/output modules without additional modification to the 3D game server. Proof of this can be demonstrated in that L3DGEWorld 2.1 has also been adapted to display information about Swinburne's Supercomputer [9]. This shows the flexibility of our design, in that the L3DGEWorld server can easily be adapted for other uses, through feeding it alternate input data.

In this document we will describe the interface for communications between the upper abstraction layer and the layer as previously defined in [4] and [10] and seen in Figure [1.](#page-0-0)

#### II. L3DGEWORLD 2.1

The L3DGEWorld 2.1 comprises of an input daemon, a L3DGEWorld client & server, and an output daemon. In our publicly released tarball we provide an example input daemon known as 'greymatter', a tool for monitoring greynets, and an output daemon known as 'monitorhosts.sh' for controlling Cisco routers.

The greymatter daemon generates statistics about traffic entering greynet hosts and sends these statistics to the L3DGEWorld server. The server adds this information to the world state, which is then is then automatically transferred (through core server/client functionality inherited from Q3A) from server to all connected clients. Conversely, actions by clients are transferred to the server, and indication of the action and information relevant to the entity are written to the file system. The provided output daemon monitors for these files, and performs the commands within on the router defined in the configuration file.

L3DGEWorld 2.1 has continued the modular design of previous versions, which allows new input and output daemons to be easily be written that are able to interface with other hardware and software.

Users of our L3DGEWorld 2.1 tarball see pyramids representing the hosts of the associated greynet under scrutiny as in Figure [2.](#page-1-0) This is an improved version of an earlier prototype based on the 'Cube' game engine [4].

In [4] an object's spin rate was boolean, there was no indication of magnitude. In L3DGEWorld the entity's

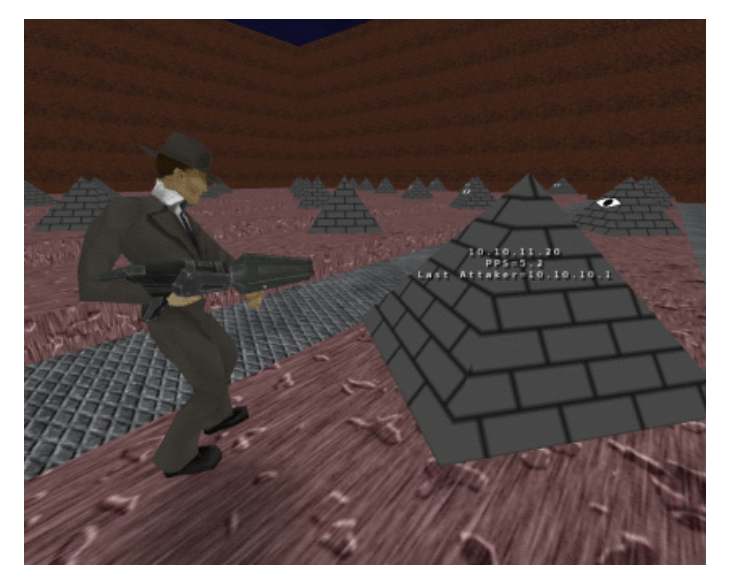

Fig. 2. Moving closer to a greynet entity reveals additional information in the form of a textual overlay.

<span id="page-1-0"></span>spin is based on the packets per second that are destined for the IP they represent.

L3DGEWorld 2.1 goes further by introducing 8 new visual metrics which can be applied to object in many different combination to indicate all manner of thing. Examples of some of the new visual metrics include 'scale', which causes objects to grow, 'bounce height', which causes objects to move up and down to varying heights and 'colour', which tints the objects textures with the specified colour. A full listing of the new metrics can be found in Figure ??.

L3DGEWorld 2.1 also has a more flexible multiple administrator permissions system than the previous version. In version 1.0 the default setting required two administrators to agree that traffic is anomalous and shoot the same entity within a configurable period of time, for an action to be turned into a 'live' ACL on a router. In version 2.1 administrators are assigned a configurable amount of 'administrative weight', and entities can be configured to require a particular amount of 'administrative weight' be used on them before actions are carried out. This allows a powerful administrator to carry out actions alone, or a number of less powerful administrators to work together to carry out the same action.

Users are able to pick up and move entities (using the 'host mover' to pick up, and pressing a key to drop), in order to arrange the representation of their network in a manner that is intuitive to them. These

| Metric No.     | <b>Name</b>          | <b>Description</b>                                                | <b>Sensible Input Rates</b>        |
|----------------|----------------------|-------------------------------------------------------------------|------------------------------------|
|                | Spin Rate            | Rotate the entity (rate/5) degrees each frame.                    | $-200.0$ to $200.0$                |
| $\overline{2}$ | <b>Bounce Height</b> | Linearly mapped from the rate, with smooth transitions be-        | $0.0 \text{ to } 50.0$             |
|                |                      | tween values. Rate of bounce is constant.                         |                                    |
| 3              | Scale                | Entity is $((rate/10)$ times the normal entity size. Minimum size | 10.0 to 40.0. Rates outside this   |
|                |                      | 1 times normal size, maximum size 4 times normal size.            | range will give the same result as |
|                |                      |                                                                   | the corresponding limit.           |
| 4              | Roll                 | When rate is 0, Entity is upright.                                | 0. 1 or 2.                         |
|                |                      | When rate is 1, Entity is rolled 90 degrees. (Sideways)           |                                    |
|                |                      | When rate is 2 or more, Entity is rolled 180 degrees. (Upside-    |                                    |
|                |                      | down)                                                             |                                    |
| 5              | Colour               | RGB value input as a 6 digit hex code. Note: The colour metric    | Six hexadecimal digits RRGGBB      |
|                |                      | requires that entities are textured using shaders to have any     | (without a leading 0x). Red, green |
|                |                      | effect. See '13dgeworld/scripts/13dge.shader' for examples.       | and blue levels are separate 8-bit |
|                |                      |                                                                   | values, each contributing two hex  |
|                |                      |                                                                   | digits from 00 to FF.              |
| 6              | <b>Bounce Rate</b>   | Oscillates with a period determined by the formula:               | $0.0$ to $100.0$ .                 |
|                |                      | $cos((time + 1000) * 0.00025 * rate)$ with smooth transitions     |                                    |
|                |                      | between different inputs. Overrides bounce height (Metric 2).     |                                    |
|                |                      | Height of bounce is constant when using this metric.              |                                    |
| 7              | Sound                | Plays the entity's specified sound every 1 second when rate is    | $0 \text{ or } 1$ .                |
|                |                      | not zero.                                                         |                                    |
| 8              | Alternate Skin       | Applies the entities alternate skin when rate is not zero.        | 0 or 1.                            |
|                |                      | Overrides colour (Metric 5).                                      |                                    |
| 9              | Alternate Model      | Applies the entities alternate model when rate is not zero.       | 0 or 1.                            |
|                |                      | Overrides alternate skin and colour (Metrics 5 and 8).            |                                    |
| $\Omega$       | Info Window          | Not a visual metric. Name and value are used to populate the      | No rate should ever be passed for  |
|                |                      | detailed info window. Name is displayed across the top of the     | metric 0.                          |
|                |                      | window in blue and value fills the rest of the window.            |                                    |

TABLE I

TABLE OF METRICS, A DESCRIPTION OF WHAT EACH ONE DOES AND SOME SENSIBLE RATES

changes are persistent in the 3D world, meaning that the L3DGEWorld server may be shut down or restarted and the objects will retain their positions.

Users are also provided with more detailed data as they require it. When a user comes within an arbitrary range of entities, additional information is shown in textual form overlaid above the entity. This information includes the configured IP or hostname, and the 'name'/'value' pairs for each metric.

Users are able to get additional information in the form of a detailed entity window. This can be accessed by shooting an entity with the 'host inspector' or by touching the entity (configurable via the console). This window shows the contents of metric 0's 'name'/'value' pair and is described in greater detail in section [IV](#page-4-0)

#### III. FILES USED BY L3DGEWORLD

#### *A. Directory Structure*

All files related to configuration are stored within 'l3dgeworld' modification subdirectory of the main program directory. Other files related to conveying commands from the game world and storing entity positions are stored within numbered sub-directories of a directory named 'hosts' within the 'l3dgeworld' modification subdirectory.

The 'hosts' directory contains one directory per entity, named '001', '002', etc. Each of the entities directories may contain files where the file name is a key and where the values of these keys are stored within the files as plain ASCII.

As of L3DGEWorld 2.1 most files previously used for input have been replaced with a UDP based input protocol (described in section [IV](#page-4-0) of this document). For L3DGEWorld 2.1 the files still used for output and state saving are 'position', 'action' and 'infodump'.

## *B. 'l3dgehosts.conf ' contents*

The 'l3dgehosts.conf' file is used by L3DGEWorld 2.1 to assign names to in-game entities and define how much "administrative weight" is required to cause actions to be carried out on those entities. Entities without a specified name in this file will not be displayed in-game.

The file is also used by the provided input daemon,

greymatter, which expects the name to be an IP address. This restriction only exists when using greymatter as the input daemon, and can be avoided by using two separate version of the file, one with names and the other with IP address.

Lines beginning with a '#' are treated as comments and ignored.

Lines beginning with a '[' are interpreted by greymatter as definitions of VLAN membership for the proceeding hosts. Such lines are in the format '[vlan 1]'. All hosts following such a line belong to the specified VLAN until another VLAN is defined. VLAN membership definitions are ignored by the L3DGEWorld game server.

All other lines assign an name/IP address with an entity ID number, and assign how much administrative weight is required to act on the entity. These are in the format '<Name> <IDNumber> <Weight>'. eg: '10.11.12.13 6 4' which configures entity 6 to refer to the greynet IP 10.11.12.13 and to require 4 units of "administrative weight". Weights should be whole integers.

#### *C. 'l3dgeclients.conf ' contents*

The 'l3dgeclients.conf' file is used to allocate 'administrative weight' to the various administrators who are identified by IP address.

Lines beginning with a '#' are treated as comments and ignored.

All other lines should be in the format '<IP address>,<weight>'. It is also possible to specify a default weight to assign to administrators who do not appear in the file with a line in the format 'default,<weight>'. Weights should be integers.

## *D. 'allowedinput.conf ' contents*

The 'allowedinput.conf' file is used to list the IP addresses of hosts that are allowed to send status updates and feedback to the L3DGEWorld 2.1 server.

Lines beginning with a '#' are treated as comments and ignored.

Allowed IP addresses should be listed one per line. Currently 'localhost' is not correctly interpreted, so 127.0.0.1 should be used in its place. When using 127.0.0.1 in the 'allowedinput.conf' file, it is important that the input daemon sends updates to localhost, rather than to the machines hostname or public IP.

## *E. 'l3dgeoutput.conf ' contents*

The 'l3dgeoutput.conf' file is used only by the provided example output daemon, 'monitorhosts.sh'.

Neither greymatter or L3DGEworld 2.1 rely on this file. It is used to store the details required to access and update a Cisco router. Only one router may be specified. The IP or hostname of the router is set using a line in the format 'ip=therouter.caia.swin.edu.au'.

The telnet password of the router is set using a line in the format 'telnet=password'.

The enable password of the router is set using a line in the format 'enable=password'.

The interface of the router on which to apply ACLs is set using a line in the format 'int=Fa0/0.2'. The interface name should be written without spaces.

The ip address of the L3DGEWorld 2.1 server the output script should send feedback messages to, in the format 'server=1.2.3.4'.

## *F. 'position' contents*

The 'position' file is used to store the coordinates of entities in the 3D game world, allowing persistent placement of objects. These files are not intended to be modified by the user directly as they are created and read by the L3DGEWorld 2.1 game engine itself.

The format of these files is simply three floats separated by commas. eg. 'X.x,Y.y,Z.z'.

#### *G. 'action' contents*

An 'action' file is one of two created when an administrator or group of administrators perform an in-game action that is to result in a change in the network configuration. 'action' files are created by the L3DGEWorld 2.1 game server, and are available to the output lower abstraction layer scripts to determine appropriate course of action. The contents of the action file is a single number indicating the type of weapon used to invoke the action. It is up to the output daemon to relate different weapons with different out-of-game actions.

L3DGEWorld 2.1 currently only has one weapon enabled that can invoke actions (Weapon '2', 'machinegun' or'ACL Placer') but more can be enabled with minimal modification to the source code.

# *H. 'infodump' contents*

An 'infodump' file is also created when an administrator or group of administrators perform an in-game action that, using the daemons provided in the tarball, is to result in a change in the network configuration. 'infodump' files are created by the L3DGEWorld 2.1 game server, and are available to output lower abstraction layer scripts to determine appropriate course of action.

CAIA Technical Report 070808A August 2007 page 4 of [9](#page-8-0)

'infodump' files contain all the metric 'name'/'value' strings relating to the acted on entity in the format '<name>=<value>', one metric per line. Metrics with no set name are not written out.

The example output script 'monitorhosts.sh' uses the presence of an 'action' file, in combination with the details provided in the 'infodump' file to construct a standard ACL rule, and then place it on the configured router.

## *I. Models for L3DGEWorld Entities*

There are 10 unique entities defined that map makers can place in their maps that the metrics will affect. These are named in the generic pattern 'model01', 'model02', etc.

The all files relating to an entity are stored in corresponding folders, eg. 'models/l3dge/model01/', within the 'l3dgeworld' modification sub-directory. Each of these folders should contain the following files in order for all metrics to work correctly.

- alt1.skin Alternate skin that will be applied to indicate an entity has been shot.
- alt2.skin Alternate skin that is applied for metric 8.
- alt.md3 Alternate model that is used for metric 9.
- icon.tga Icon used on the loading screen, and when carrying entities.
- model.md3 The default model for the entity.
- sound.wav The sound that will be played for metric 7.

By using a standard set of filenames for the files relating to each model, it becomes trivial to swap one model for another by simply renaming folders, or alternatively using symbolic links on platforms that support them.

Models textures should not be stored in the model folders, as this limits the ability to easily "swap out" one model's folder for another.

We provide one full example entity in the L3DGEWorld 2.1 tarball. More example entities may be released at a later date.

# IV. INPUT LAYER PROTOCOL DESCRIPTION

<span id="page-4-0"></span>As of L3DGEWorld 2.1 , the input abstraction layer is implemented as a simple UDP based protocol. Update messages are authenticated using a very simple handshake to attempt to verify their source, while feedback messages are trusted based only on the packets source IP address. To being the handshake, senders request a token, the server checks if the sender is in it's list of allowed IPs and if so sends back a token to be prepended on all

update messages. The complete input protocol is detailed below.

# *A. Requesting a token*

A L3DGEWorld 2.1 server will only accept update messages from IP addresses listed in it's *allowedinput.conf* file. To protect against sending UDP packets with forged source address we require update messages to contain a unique 16 byte token that is allocated by the server.

To start the process of getting a token, the client sends a *gettoken* request to the L3DGEWorld server. This is a UDP packet, with payload beginning in 0xFFFFFFFF, then followed by the ASCII text "gettoken". (Figure [3\)](#page-5-0)

# *B. Receiving a token*

When the server receives a *gettoken* message, it compares the senders source address with the ones listed in *allowedinput.conf*. If the IP address is matched, the server sends back a *tokenreply* containing the unique token for that IP address. This is a UDP packet, with payload beginning in 0xFFFFFFFF, then followed by the ASCII text "tokenreply:", followed by the 16 byte token. (Figure [4\)](#page-5-1) The sender must use this token in status updates to authenticate themselves.

# *C. Invalid Token Notification*

If for any reason, the server receives a status update with an token that does not match the one stored for the source IP address, it ignores the update and sends an *invalidtoken* notification. This is a UDP packet, with payload beginning in 0xFFFFFFFF, then followed by the ASCII text "invalidtoken". (Figure [5\)](#page-5-2) On receiving such a notification, senders should cease sending and attempt to get a new token.

# *D. Update Messages*

After the sender has obtained a valid token, it is able to send status update messages, prefixed with the token. These are UDP packets, with payload beginning in 0xffffffff, then followed by the ASCII text "l3dge " (with a trailing space), then the 16 byte token followed by another space, then the update message. (Figure [6\)](#page-5-3)

*1) Update Message Format:* Update messages are delimited by the tilde character '∼' and are in the format: ∼<entity id>∼<metric

# number>∼<field>∼<value>∼

In the Figure [6](#page-5-3) we see an update message about entity 1, setting the name of metric 1 to the word spin. The three fields defined are *name* ('n'), *value*

CAIA Technical Report 070808A August 2007 page 5 of [9](#page-8-0)

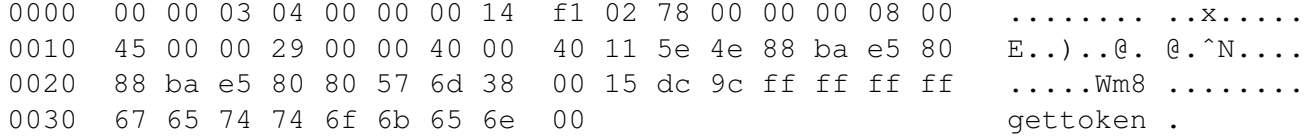

Fig. 3. A hex and ASCII dump of an Ethernet frame containing a L3DGEWorld data source's *gettoken* request

<span id="page-5-0"></span>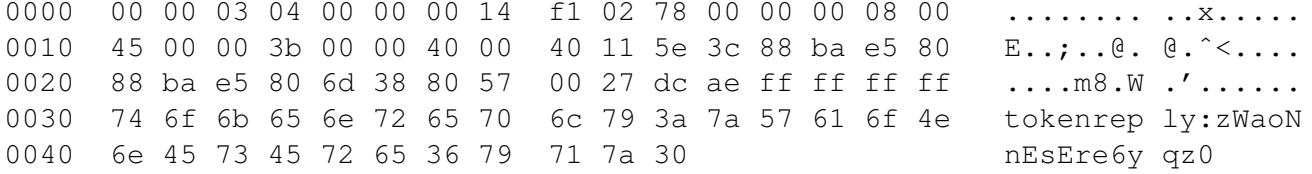

Fig. 4. A hex and ASCII dump of an Ethernet frame containing a L3DGEWorld server's *tokenreply* response

<span id="page-5-1"></span>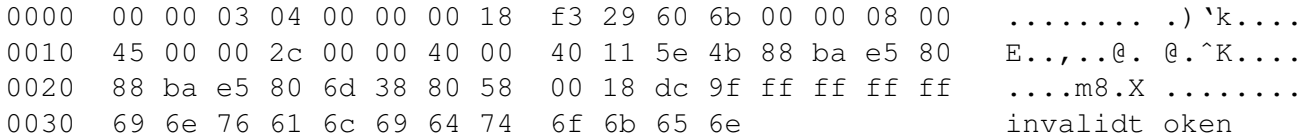

Fig. 5. A hex and ASCII dump of an Ethernet frame containing a L3DGEWorld server's *invalidtoken* notification

<span id="page-5-2"></span>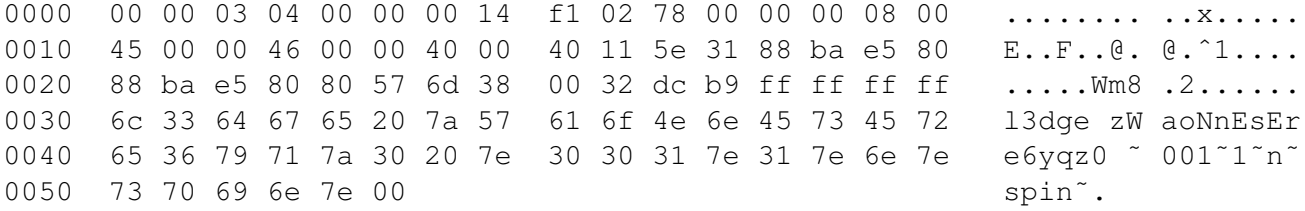

Fig. 6. A hex and ASCII dump of an Ethernet frame containing a L3DGEWorld data source's update message

<span id="page-5-3"></span> $(v')$  and *rate*  $(r')$ . The *name* and *value* fields are used to construct labels which are overlaid on the entity when an administrator is in close proximity to the entity as seen in Figure 2. These labels are in the form: " $\langle$ name $\rangle = \langle$ value $\rangle$ ". The *rate* field is used to determine how metric is applied to the entity. Some metrics will have a finite number of specified states, while others will accept ranges of floating point numbers. A list of these can be seen in Figure ??. There is nothing strictly tying the *namelvalue* pair of a metric to the rate of that metric, so a pair of labels set for a metric may have no relationship to the *rate* field of that metric.

2) Default Metric Names: Setting the name field of a metric for the imaginary entity "0" will set the default name for that metric. If a entity does not have a name specified for the metric in question, it will fall back to the default name. This greatly reduces the required number of updates to set the name for every metric for every entity, and minimizes the amount of redundant data

stored in the world state. If no default name exists then no label for that metric will be printed.

3) Detailed Info Metric: Metric 0 does not correlate to a visual metric, therefore rate information should not be set for metric 0. The *name* and *value* fields of metric 0 are used to populate the detailed info window of the entity. The *name* field is displayed in blue below the hostname, and the *value* field is displayed below it in white.

The *value* text will be automatically line wrapped to fit the window, although no scroll function is available in the current version so it is up to the sender to keep the amount of text down to a size that fit in the window

To explicitly specify line breaks, place the  $\degree$   $\circ$  character where you want the line to break. This is used instead of the '\n' character to work around certain characters getting "lost" in Q3A's string tokenising routines.

An example of this can be seen in the packet captured in Figure 7, which will be displayed in the detailed info

CAIA Technical Report 070808A

window as below:

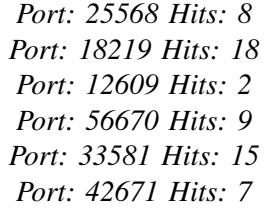

#### *E. Feedback*

It is often desirable that the output daemon be able to send feedback back into the virtual world to indicate to users that an action has taken place, or alternatively to notify them that the action failed. For this we have defined simple feedback messages. These messages are only allowed from IP addresses listed in 'allowedinput.conf', but no handshaking is done to verify senders. When the server receives a feedback message is displays it "as is" at the top of the screen for all connected users. Feedback messages are UDP packets, with payload beginning in  $0 \times$  ffffffff, then followed by the ASCII text "feedback " (note the trailing space) followed by the feedback message as ASCII text. (Figure [8\)](#page-7-1)

#### V. L3DGECOMMS LIBRARY

To make developing different input daemon simpler, we have created a C library that abstracts the communications channel, and takes care of token requests/rerequests for the developer. To set up the communications channel a call to *setupCommsWithPort()* or *setup-Comms()* is made, passing the ip of the server to establish a channel with (and optionally the port number). To send update messages a call to the function *sendMessage()* is made, passing the host ID, metric number, a letter representing field type and the value for the field. *closeComms()* takes care of tearing down the channel.

Both greymatter and fakematter make use of this library, and can be inspected to provide further detail on how it can be used in other input daemons.

#### VI. EXAMPLE ATTACK SCENARIOS

The following is an example attack, detected and acted upon using L3DGEWorld 2.1, greymatter and monitorhosts.sh, running on our testbed described below.

#### *A. Testbed Configuration*

The L3DGEWorld testbed is shown in Figure [9](#page-6-0) and consists of a Cisco 7140 router (running IOS 12.3) and 3 standard PCs. One interface on the router has two sub-interfaces created in VLANs 10 and 11. The PC representing the attacker is placed on VLAN 10, the other two PCs, representing the Greynet listener and the Q3A server are placed on VLAN 11.

The second interface on the 7140 is placed on Swinburne's 136.186.229.0/24 network, representing the Internet. PCs on the "Internet" running the L3DGEWorld client (and with appropriate routes in their table) are able to connect to the server and monitor and control traffic routed between the two VLANs.

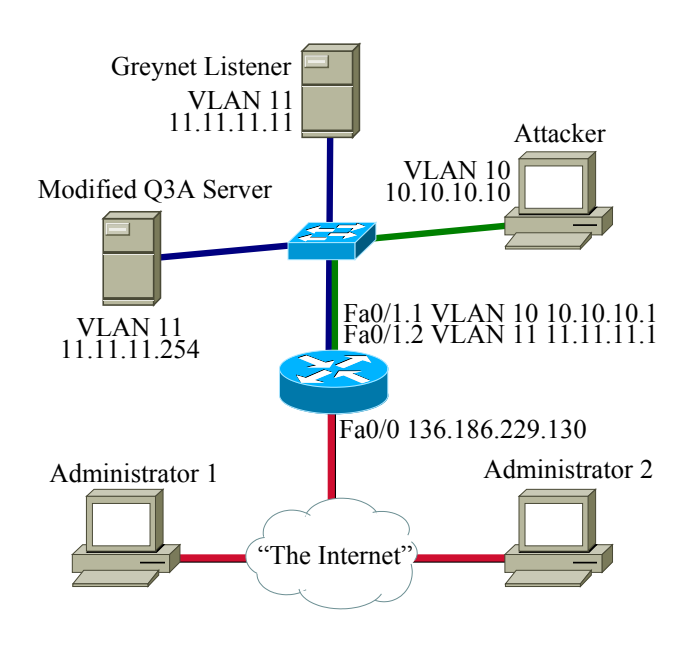

Fig. 9. Testbed Configuration

#### <span id="page-6-0"></span>*B. In-game Perspective*

We first outline the attack from the perspective of the in-game network administrators.

- 1) Two administrators 'in-game' monitor the unmoving greynet entities (as in Figure [2\)](#page-1-0).
- 2) Greynet entities located geographically close to each other within the map begin to spin.
- 3) The network administrators move closer to one of the entities and receive textual information explaining precisely the packets per second and the attacking host the greynet host is detecting.
- 4) The first network administrator decides that the event they are seeing is indeed a malicious network anomaly that needs to be prevented.
- 5) The first network administrator shoots one of the spinning greynet entities. It turns yellow to indicate it has been acted upon (as in Figure [10\)](#page-8-1) and stays

 $0000$ 00 00 03 04 00 00 00 18 f3 05 fc a1 00 00 08 00 . . . . . . . . . . . . . . . . .  $0010$ 45 00 00 bc 00 00 40 00 40 11 5d bb 88 ba e5  $80$  $E_{\text{max}}$   $\theta$ ,  $\theta$ , 00 a8 dd 2f ff ff ff ff 0020 88 ba e5 80 80 5d 6d 38  $\ldots$ .... ] m8  $\ldots/$ .... 67 65 20 74 62  $0030$ 6c 33 64 69 59 66 39 61 54 74 13dge tb iYf9aTtj 6a  $0040$ 53 63 72 53 51 38 20 7e 30 30 38 7e 30 7e 76  $7e$ ScrSQ8 ~ 008~0~v^ 69 74 0050 72 74 3a 20 32 35 35 36 38 20 48 73 Port: 25 568 Hits 50 6f 38 40 50 6f 72 74 3a 20 31 38  $0060$  $3a$  20 32 31 39 20 : 8@Port : 18219 3a 20 31 38 0070 48 69 74 73 40 50 6f 72 74 3a 20 31 Hits: 18 @Port: 1  $0080$ 32 36 30 39 20 48 69 74 73 3a 20 32 40 50 6f 72 2609 Hit s: 2@Por 0090 74 3a 20 35 36 36 37 30 20 48 69 74 73 3a 20 39 t: 56670 Hits: 9 40 50 6f 72 74 3a 20 33 33 35 38 31 20 48 69 74  $00a0$ @Port: 3 3581 Hit 73 3a 20 31 35 40 50 6f 72 74 3a 20 34 32 36 37 s: 15@Po rt: 4267  $00b0$  $00c0$ 31 20 48 69 74 73 3a 20 37 40 7e 00 1 Hits: 7@~.

<span id="page-7-0"></span>Fig. 7. A hex and ASCII dump of an Ethernet frame containing a L3DGEWorld data source's update message for the detailed info metric

 $0000$ 00 00 03 04 00 00 00 16 47 4a e2 a3 00 00 08 00 . . . . . . . . GJ. . . . . .  $0010$ 45 00 00 5f 00 00 40 00 40 11 3c 8c 7f 00 00 01  $E \ldots$ .....  $\theta \ldots \theta$ ...... 0020 80 19 6d 38 7f 00 00 01  $0<sub>0</sub>$ 4b fe 5e ff ff ff ff  $\ldots$ .... m8  $\ldots$  . K.  $\hat{\ldots}$ ...  $0030$ 66 65 65 64 62 61 63 6b 20 41 43 4c 20 62 6c 6f feedback ACL blo  $0040$ 63 6b 69 6e 67 20 74 72 61 66 66 69 63 20 66 72 cking tr affic fr  $0050$ 6f 6d 20 31 30 2e 31 30 2e 31 30 2e 31 30 20 68 om 10.10 .10.10 h 0060 61 73 20 62 65 65 6e 20 70 6c 61 63 65 64 00 as been placed.

<span id="page-7-1"></span>Fig. 8. A hex and ASCII dump of an Ethernet frame containing a L3DGEWorld output daemon's feedback message "ACL blocking traffic from  $10.10.10.10$  has been placed."

vellow to indicate more administrative weight is required.

- 6) The second network administrator agrees on the course of action and shoots the same entity.
- 7) A message is displayed to both users informing them of a successful block being placed against the attacking host and the shot entity returns to a grey colour.
- 8) All greynet entities slow and then stop rotating, as further malicious scans on the network from that source have been prevented.

## C. Technical Perspective

We now outline the same attack from a technical perspective of L3DGEWorld's underlying systems:

- 1) L3DGEWorld 2.1 and its support programs greymatter are launched.
- 2) grevmatter registers with the L3DGEWorld server and receives a token.
- 3) In the L3DGEWorld all greynet entities are stationary.
- 4) An 'attack' (port scan) is launched from the attacking host at IP address 10.10.10.10 directed at

the entire  $10.10.00/16$  network.

- 5) The greymatter program, listening passively to a number of IP addresses in the 10.10.10.0/24 space, detects the scan.
- 6) greymatter sends UDP updates setting the pps and last attacker for each greynet entity.
- 7) The L3DGEWorld 2.1 server modification receives these updates and sets them in the world state.
- 8) The server sends out these changes to all connected clients in the next world update.
- 9) L3DGEWorld clients receive the changes, and manipulate the corresponding entities according to the metric set (ie. Spin).
- 10) Two network administrators 'in-game' each shoot a spinning greynet entity within a short period of time.
- 11) The server tracks this, and writes out 'action' and 'infodump' files for the entity.
- 12) The output daemon finds the action file and sets an ACL on the configured Cisco router.
- 13) The attacking machine can no longer send packets onto the network, so greymatters pps for each host

<span id="page-8-0"></span>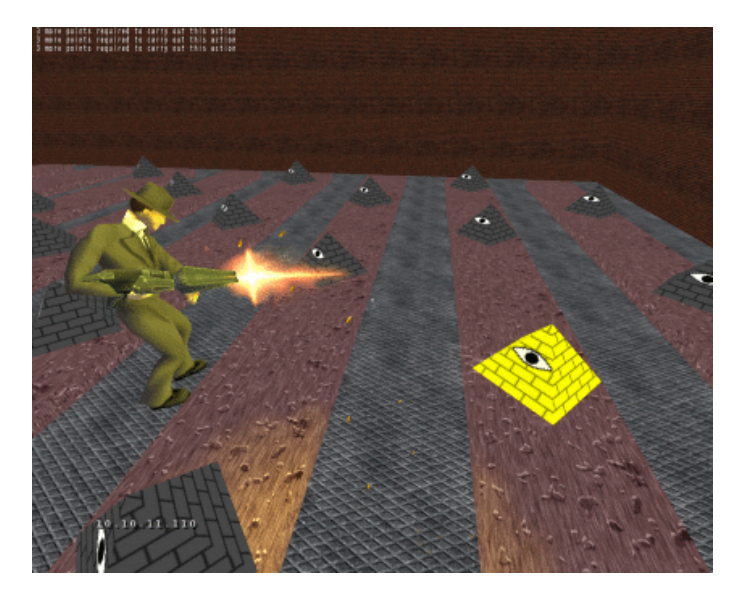

<span id="page-8-1"></span>Fig. 10. A collaborating network administrator marks a greynet for ACL placement.

falls to zero.

14) greymatter sends UDP updates zeroing the pps for each entity.

#### VII. CONCLUSION

This technical report has described L3DGEWorld 2.1, a standalone data visualisation tool based on the OpenArena game engine. Used in combination with the sample input and output daemons, it allows users to perform network monitoring and control a live network while 'in-game'.

We have detailed our updated interface specifications for conveying generic information from an input daemon into the game engine for real-time visualisation and representation, and we have described how the output abstraction layer can be used to perform real world actions based on in-game events.

We have provided examples of how L3DGEWorld 2.1 may be used as a tool for monitoring greynets and placing ACLs, but this only scratches the surface of what is possible.

#### VIII. ACKNOWLEDGEMENTS

L3DGEWorld is being developed is under the direction of Grenville Armitage and Warren Harrop. L3DGEWorld 2.1 was fine-tuned and debugged with the assistance of Carl Javier. This project has been made possible in part by a grant from the Cisco University Research Program Fund at Community Foundation Silicon Valley

#### **REFERENCES**

- [1] "The L3DGE Project," August 2007, [http://caia.swin.edu.au/](http://caia.swin.edu.au/urp/l3dge) [urp/l3dge.](http://caia.swin.edu.au/urp/l3dge)
- [2] W.Harrop and G.Armitage, "Intuitive Real-Time Network Monitoring Using Visually Orthogonal 3D Metaphors," in *Australian Telecommunications Networks & Applications Conference 2004 (ATNAC2004)*, Sydney, Australia, December 2004.
- [3] ——, "Real-Time Collaborative Network Monitoring and Control Using 3D Game Engines for Representation and Interaction," in *VizSEC'06 Workshop on Visualization for Computer Security*, Virginia, USA, October-November 2006.
- [4] ——, "Modifying first person shooter games to perform real time network monitoring and control tasks," in *5th Workshop on Network System Support for Games 2006 (Netgames 2006)*, Singapore, October 2006.
- [5] "OpenArena A Completely Free Game for the FOSS Quake 3 Engine," August 2007, [http://openarena.ws/.](http://openarena.ws/)
- [6] "ioquake3," August 2007, [http://www.ioquake3.org/.](http://www.ioquake3.org/)
- [7] id Software, "Doom 1, 2, Quake 1, 2 and III," July 2006, [http:](http://www.idsoftware.com/) [//www.idsoftware.com/.](http://www.idsoftware.com/)
- [8] W.Harrop and G.Armitage, "Defining and Evaluating Greynets (Sparse Darknets)," in *IEEE 30th Conference on Local Computer Networks (LCN 2005)*, Sydney, Australia, November 2005.
- [9] Carl Javier, "LCMON," August 2007, [http://caia.swin.edu.au/](http://caia.swin.edu.au/urp/l3dge/tools/lcmon/) [urp/l3dge/tools/lcmon/.](http://caia.swin.edu.au/urp/l3dge/tools/lcmon/)
- [10] W. Harrop and L. Parry, "L3DGEWorld 1.0 Input/Output Layer Specifications," CAIA Technical Report 070402A, April 2007, [http://caia.swin.edu.au/reports/070402A/CAIA-TR-070402A.](http://caia.swin.edu.au/reports/070402A/CAIA-TR-070402A.pdf) [pdf.](http://caia.swin.edu.au/reports/070402A/CAIA-TR-070402A.pdf)

CAIA Technical Report 070808A August 2007 page 9 of [9](#page-8-0)